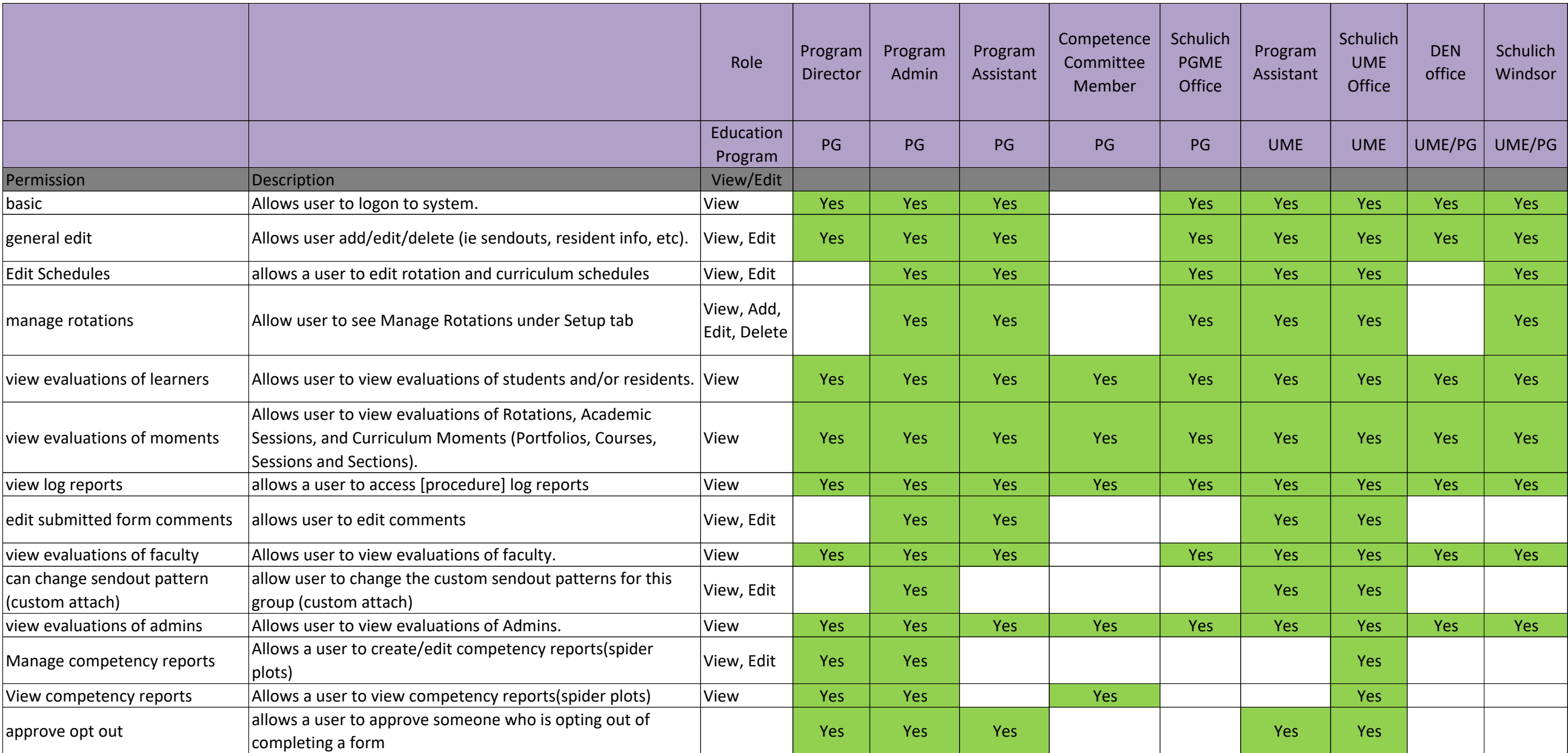

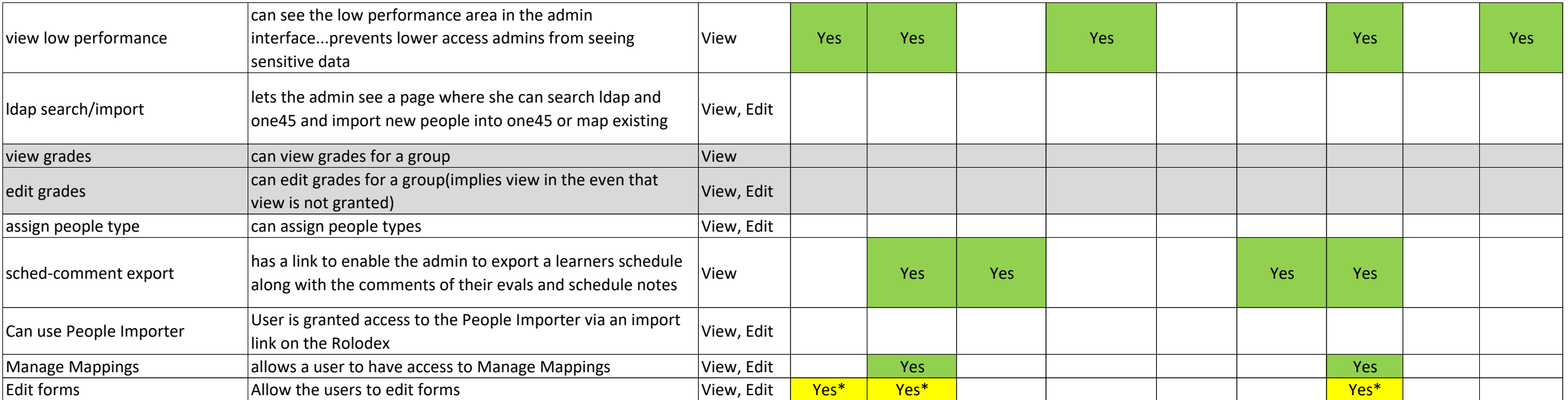

\* Access to form editing will be availble in the spring of 2018